# **sacar no pixbet**

- 1. sacar no pixbet
- 2. sacar no pixbet :fortune rabbit bet7k
- 3. sacar no pixbet :bonus sans depot zebet

## **sacar no pixbet**

Resumo:

**sacar no pixbet : Descubra os presentes de apostas em centrovet-al.com.br! Registre-se e receba um bônus de boas-vindas para começar a ganhar!**  contente:

### **sacar no pixbet**

eu fiz uma aposta de 1 real no site da Pixbet e ganhei, mas quanto do retirarem-se; eles atualizaram o local para me desenvolveram as minhas 1. reais sem mim informar sobre os outros 3 placare que ganhei. Isso não é justo!

- $\cdot$  1° placar: 2x1
- $\bullet$  placar  $2^{\circ}$ : 2x2
- $\bullet$  placar  $3^{\circ}$ : 3x2

Eu quero saber o que a minha aposta vale, e querer ver mina apostas. Você não pode fazer nada disso! EU ganhei 10 mil reais de desconto é aquele feito com uma mensagem

#### **Placar Resultado**

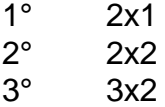

Eu tenho direito a minha aposta e quero vê-la. A Pixbet é uma feira o qual só pode ser feita por mim, eu tenho direito à mina apostase quero ver!

#### **sacar no pixbet**

A Pixbet faz o que é justo e dar ou quem está determinado a saber qual será. Eu sou uma das últimas situações de nossa empresa, para fazer um trabalho perfeito!

#### [video de como jogar poker](https://www.dimen.com.br/video-de-como-jogar-poker-2024-07-25-id-48903.html)

A Pixbet é o lugar perfeito para quem busca diversão e emoção nas apostas esportivas, mas antes de começas essa jornada, é importante entender como realizar o processo de cadastro de forma simples e segura. Neste artigo, vamos guiá-lo através do processo de registro na Pixbet, garantindo que você possa começar a apostar com tranquilidade. Maior Idade

Antes de iniciar o processo de cadastro, é fundamental certificar-se de que você possui mais de 18 anos. A idade legal para participar de apostas esportivas no Brasil é estritamente regulamentada, e a Pixbet leva isso a sério.

Passo a Passo

1º Passo - Clique no Botão de Registro

O primeiro passo para se cadastrar na Pixbet é simples: basta clicar no botão de registro. O botão se encontra no canto superior direito da página inicial ou clique aqui para ir direto: Registro. 2º Passo - Informe seu CPF

No segundo passo, você precisará informar seu número de CPF. Certifique-se de inserir o número corretamente, pois isso é fundamental para verificar sacar no pixbet identidade, o CPF também será utilizado como chave pix no momento do saque.

3º Passo - Confira seus Dados Pessoais

Após fornecer o seu CPF, verifique se o seu nome completo e a data de nascimento estão corretos. Essas informações são cruciais para garantir que sacar no pixbet conta esteja associada corretamente a você.

4º Passo - Preencha os Dados da Sua Conta

Agora, preencha os dados da sacar no pixbet conta, isso inclui:

Nome de Usuário: Seu nome de usuário deve ter entre 6 e 12 caracteres e pode incluir letras maiúsculas, minúsculas, número e alguns símbolos como "- / \_ \*" . Não é permitido espaços entre os caracteres. O nome de usuário é como se fosse seu "apelido" dentro da Pixbet, que usaremos para identificar você. Por exemplo: M4ria-123 .

Seu nome de usuário deve ter entre e pode incluir letras . Não é permitido espaços entre os caracteres. O nome de usuário é como se fosse seu "apelido" dentro da Pixbet, que usaremos para identificar você. . E-mail: Certifique-se de usar um endereço de e-mail ao qual você tenha acesso , pois será utilizado caso precise redefinir a senha ou para comunicações importantes. Certifique-se de usar um endereço de , pois será utilizado caso precise redefinir a senha ou para comunicações importantes. Senha: Sua senha deve ser segura e conhecida apenas por você. Lembre-se de que você é responsável por todas as atividades em sacar no pixbet sacar no pixbet conta.

Sua senha deve ser segura e conhecida apenas por você. Telefone: Forneça um número de telefone de sacar no pixbet titularidade.

Conclusão

Ao seguir esses passos cuidadosamente, você estará pronto para começar sacar no pixbet jornada na Pixbet. Lembre-se de apostar com responsabilidade e de que estamos aqui para fornecer suporte em sacar no pixbet todas as etapas do processo.

Prepare-se para uma experiência emocionante de apostas esportivas na Pixbet e divirta-se com segurança!

# **sacar no pixbet :fortune rabbit bet7k**

O jogo Aviator, como muitos jogos de apostas on-line, émuito muito real realem termos de sacar no pixbet funcionalidade e capacidade para os jogadores fazerem apostas e ganhar ou perder. dinheiro.

Conclusão.Jogo de Aviator é uma ótima maneira de se divertir e ganhar dinheiros. A chave é ser estratégico em sacar no pixbet suas apostas e saber quando sair. Pratique um pouco e você será um especialista em sacar no pixbet no. - Sim!

# **Como funciona o placar exato a qualquer momento?**

O resultado é um momento de mercado disponível na Betano. Com ele, o cliente aposta em sacar no pixbet uma placa que deve ser apresentada no jogo do Jogo independentemente da final resultante

- O placar exato a qualquer momento é uma opção de aposta que permite ao jogador adivinhar um resultado, independentemente do estado em sacar no pixbet quem se encontra.
- Essa opção de aposta é disponível pela Betano, uma das principais casas do Brasil.
- Para aporstar no placar exato um momento qualquer, é preciso selecionar o resultado que você está fazendo para conhecer mais sobre jogo.
- Aposto poder ser feita em sacar no pixbet qualquer momento do jogo, des que o resultado não é uma aposta.

• Ao apostar no placar exato um momento qualquer, você está apostando em sacar no pixbet uma previsão do resultado final de jogo.

### **Exemplo de como apor no placar exato um momento qualquer**

Quem você quer que seja apostar no placar exato um qualquer momento em sacar no pixbet num jogo entre Flamengo e Santos. Você escolhe o resultado para quem conhece durante ou jogo, por exemplo: Flamingo 2 x 1 Santos

**Resultado odds**

Flamengo 2 x 1 Santos 3.50

Em seguida, você confirma a aposta e guarda o resultado do jogo. Seo resultante para Flamengo 2 x 1 Santos você vence à apostase recebe O Dinheiro

#### **Vantagens de apostar no placar exato um qualquer momento**

- Aposta pode ser feita em sacar no pixbet qualquer momento do jogo.
- Aposto poder ser feita em sacar no pixbet qualquer momento do jogo, des que o resultado não é uma aposta.
- Apostar no placar exato a qualquer momento é uma única vez maneira de amamentar suas chances.

### **Encerrado**

Apostar no placar exato a qualquer momento é uma opção de aposta internante para que quem quer aparecer em sacar no pixbet um resultado específico do jogo, mas não sabe onde será ou será final. Com essa opção e você pode apostar num determinado instante?

Para apostar no placar exato um momento qualquer, é preciso pensar como probabilidades e condições de aposta da Betano. É importante ler que uma apósta pode ser feita em sacar no pixbet Qualque instante do jogo Desde Que o resultado não está garantido!

Apostar no placar exato a qualquer momento é uma pessoa madura maneira de um homem seu chances para o ganhar. Então, se você quer aparecer em sacar no pixbet resultado específico do jogo mas não sabe que será ou final tente semplascar exato ao ponto decisivo

### **sacar no pixbet :bonus sans depot zebet**

Com seu exército na ofensiva da Ucrânia e todas as formas de dissidência dentro Rússia firmemente reprimido, o presidente Vladimir V. Putin está definido para assumir a cena central esta semana sacar no pixbet dois grandes eventos que irá mostrar sacar no pixbet dominação sobre política do país 'ea determinação dele ganhar no ucraniano "

Na terça-feira, o Sr. Putin de 71 anos começará formalmente seu quinto mandato como presidente da Rússia sacar no pixbet uma cerimônia altamente coreografada no Kremlin e na quinta feira presidirá a parada do Dia das Vitórias (Dia dos Vitoria) que acontece anualmente pela Praça Vermelha – demonstração anual sobre poder militar nos últimos dois meses com objetivo simbólico: ligar as guerras russas à Ucrânia; vitória soviética contra Alemanha nazista durante os conflitos mundiais

O Kremlin também deve nomear um primeiro-ministro e

cinco ministros-chave, incluindo estrangeiros e defesas; embora os funcionários nesses seis postos possam simplesmente ser renomeados. A forma do próximo governo russo fornecerá sinais para o curso da nação nos próximos anos

Putin ganhou seu quinto mandato sacar no pixbet março, numa eleição de carimbos que as

nações ocidentais rejeitaram como uma farsa. Independentemente disso a cerimônia será triunfal e cheia com simbolismo

Os legisladores, governadores regionais do país e líderes religiosos esperam que Putin chegue ao Grande Palácio Kremlin a partir da sede de seu gabinete presidencial.

Putin será transportado na nova versão atualizada de sacar no pixbet limusine fabricada pela Rússia, informou a mídia estatal russa.projetando uma mensagem que é capaz da própria Russia se sustentar apesar do fato ser amplamente isolado dos mercados ocidentais

Enquanto o Sr. Putin entra, centenas de funcionários e convidados russos estarão parados ao lado enquanto a orquestra tocará uma melodia cerimonial ele vai ler um juramento no qual jurará "respeitar os direitos do homem". Ele fará então seu breve discurso:

Desta vez, a cerimônia provavelmente contará com novos elementos destacando que Rússia é um país sacar no pixbet guerra na Ucrânia. Soldados e oficiais participantes são susceptíveis de estar entre os convidados

A inauguração ocorrerá apenas dois dias antes de um desfile anual do Dia da Vitória. Ao contrário no ano anterior, quando a Rússia estava ansiosamente antecipando contra-ofensiva Ucrânia s'este anos o Sr Putin vai assistir tanques e soldados pararem através Praça Vermelha sacar no pixbet uma muito mais estado encorajado "(WEB

Desde o outono passado, suas tropas têm estado na ofensiva da Ucrânia consistentemente atacando as defesas ucraniana depletadas. Nas últimas semanas a Rússia tem capturado uma aldeia após outra ameaçando linhas logística e logístico do oeste ucraniano para Avdiivka cidade-estado sacar no pixbet que se encontra sacar no pixbet capital é Kiev (Rússia).

Os resultados desses avanços foram apresentados sacar no pixbet Moscou, onde as autoridades colocaram armas fornecidas pelo Ocidente capturadas na Ucrânia: tanques - seus barris dobrados para baixo a fim de demonstrar derrota – veículos blindados e outros equipamentos.

"Nossa vitória é inevitável!", disse um dos cartazes enquanto as pessoas passavam tirando {img}s de tanques americanos Abrames e Leopard alemães. Obuses ou varredores da mina Uma mensagem sacar no pixbet uma tela dizia: "Membros das embaixadas americanas na Alemanha podem pular a linha".

Ao contrário dos desfiles antes da guerra, os líderes de apenas um punhado do ex-Estado soviético e países com estatura limitada na arena internacional devem comparecer. Entre eles estão líderes do Laos na Ásia, Guiné-Bissau sacar no pixbet África e Cuba nas

Américas. Os antigos estados soviéticos de Cazaquistão Tajiquistão - Bielorrússia –

Turcomenistão (TJ) confirmaram a presença no país

Gabinete Shuffles

Nas últimas semanas, funcionários do governo e observadores no Kremlin têm adivinhado como seria o novo gabinete de Putin. Em um país onde os cargos burocráticos são frequentemente baseados sacar no pixbet conexões pessoais ou lealdade; posições ministeriais com alto escalão na Rússia carregam muito peso!

Por lei, o gabinete de ministros tem que renunciar após a inauguração do Sr. Putin e ele precisará nomear para Duma Estatal câmara baixa da Câmara dos Deputados um candidato ao cargo como primeiro-ministro quem então irá indicar os Ministros Governamentais;

Vários ministros-chave, incluindo os responsáveis pela defesa e política externa são nomeados pelo Sr. Putin para serem aprovados no Conselho da Federação (a câmara alta do parlamento). Não há indicação de que o Sr. Putin substituirá primeiro-ministro Mikhail Mishustin; Sergei K Shoigu, ministro da Defesa ou Serguei V Lavrov (o chanceler russo). Mas pode haver uma surpresa: mesmo mantêlos enviaria um recado poderoso para a Rússia e seu status internacional – ele acredita ter equipe vencedora no Kremlin está satisfeito com os avanços atuais na Ucrânia sacar no pixbet relação à situação atual do país asiático como líder mundial dos russos ".

Author: centrovet-al.com.br Subject: sacar no pixbet

Keywords: sacar no pixbet Update: 2024/7/25 21:31:19